## **Application URL's**

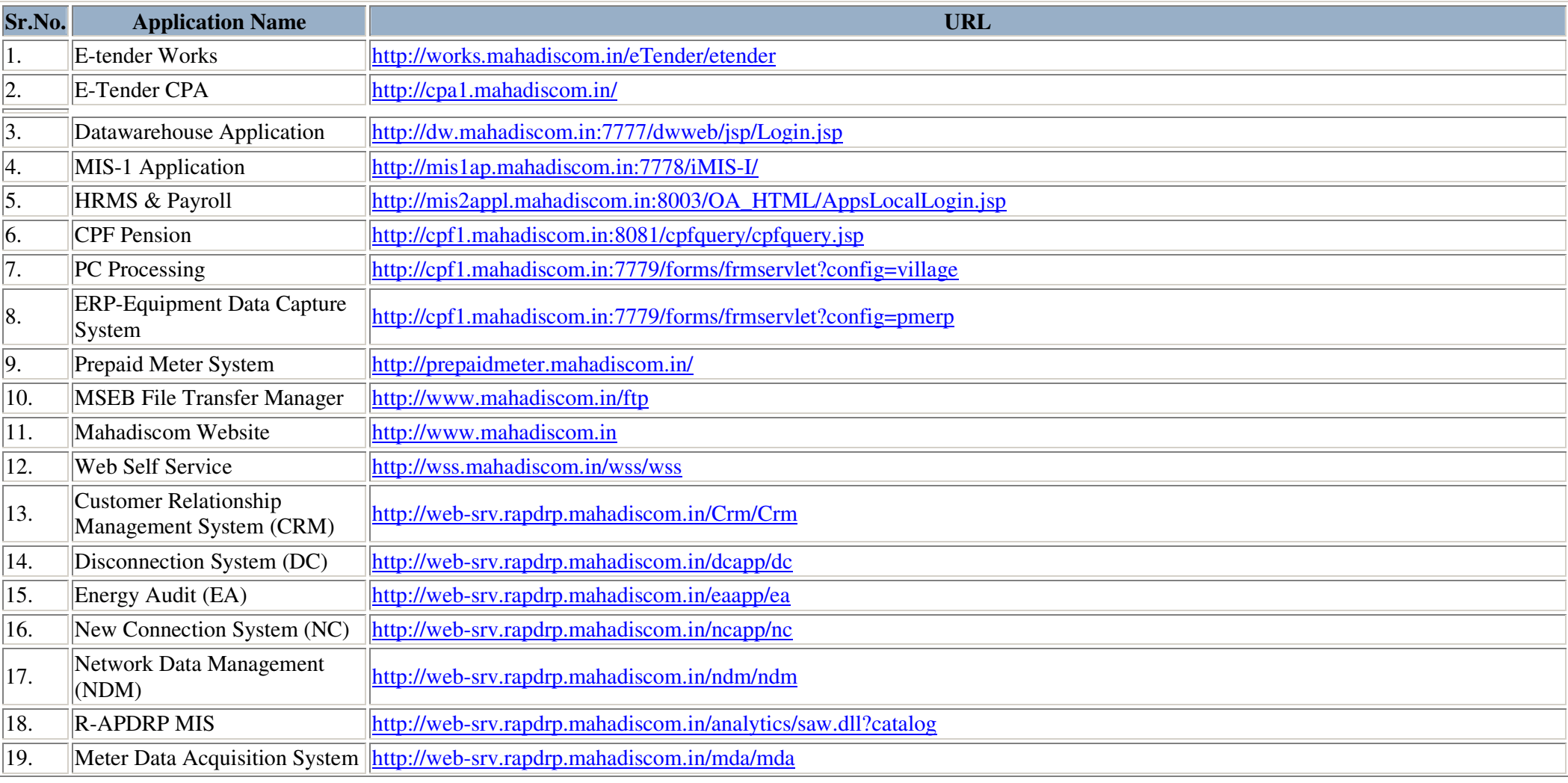

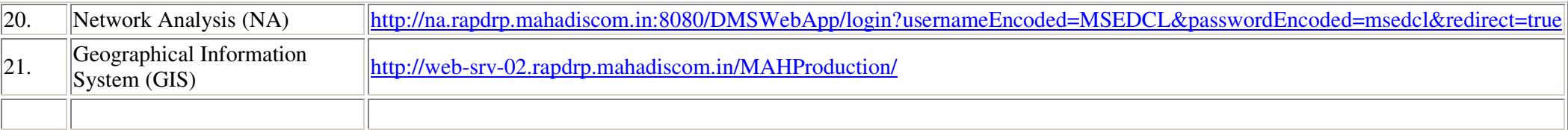